## 03-监听父任务更新字段

## 作用

当父任务更新"修复版本"、"影响版本"字段时,将父任务的这两个字段值复制到子任务中。

## 使用

```
进入到 "listener" 菜单,新建一个 "Custom listener" 监听。
```
给这个监听起名后,选择要应用到的项目和监听的事件 (这里要选择 "Issue Updated")。

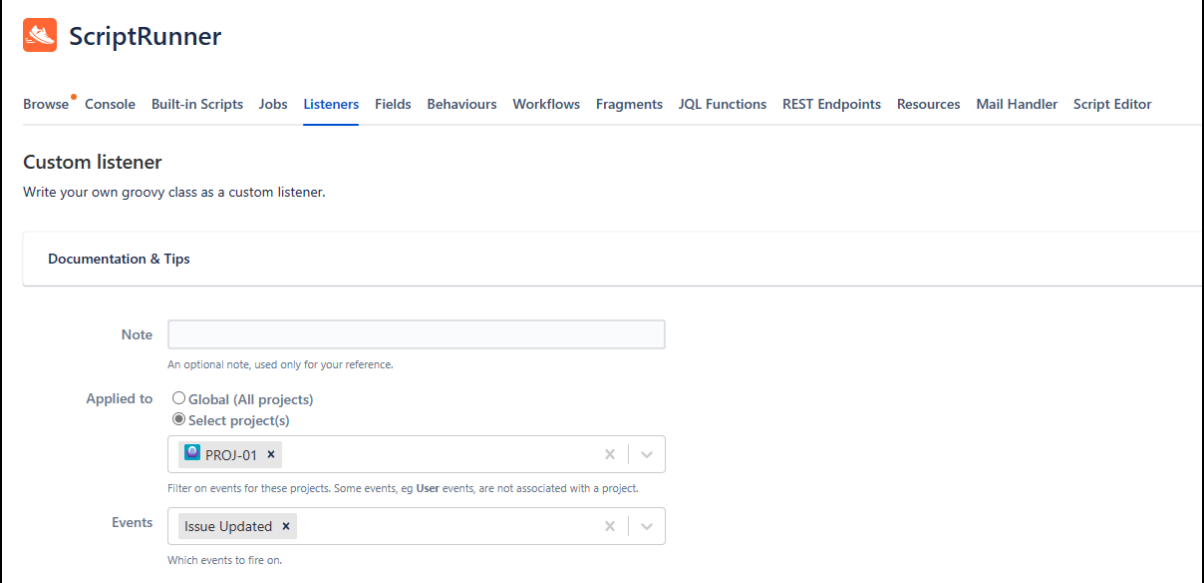

在 "Script" 中填写以下代码。

```
import com. atlassian. jira. event. type. EventDispatchOption
import com. atlassian. jira. issue. Mutablelssue
import com. atlassian. jira.user. ApplicationUser;
import com. atlassian. jira. issue. IssueManager;
import org. ofbiz. core. entity. GenericValue;
import org. joda.time.DateTime;
import com.atlassian.jira.issue.lssue;
import com. atlassian. jira. issue. changehistory. ChangeHistory;
import com. atlassian. jira.component. ComponentAccessor;
import com.atlassian.jira.issue.changehistory.ChangeHistoryManager;
log.info("event:" + event);
Issue issue = event.getIssue();
if(issue.isSubTask()){
    return
}
if(eventid == 2L) {
      return;
}
```

```
 try{
       GenericValue genericValue = event.getChangeLog();
        //如果更新了issue的"Fix Version"字段, 将此任务的"Fix Version"字段值复制到子
任务中
        if ("Fix Version".equals(genericValue.get("field"))) {
            //获取当前issue的子任务
           Collection( subTasks = issue.getSubTaskObjects();
            for (Issue subTask : subTasks) {
               Mutablelssue mutablelssue = ComponentAccessor.getIssueManager().
getIssueObject(subTask.getKey());
               mutableIssue.setFixVersions(issue.getFixVersions());
                issueManager.updateIssue(loginUser, mutableIssue, 
EventDispatchOption.ISSUE_UPDATED, true);
 }
 }
        //如果更新了issue的"Affects Version"字段, 将此任务的"Affects Version"字段值
复制到子任务中
        if ("Version".equals(genericValue.get("field"))) {
            //获取当前issue的子任务
            Collection<Issue> subTasks = issue.getSubTaskObjects();
            for (Issue subTask : subTasks) {
               Mutablelssue mutableIssue = ComponentAccessor.getIssueManager().
getIssueObject(subTask.getKey());
               mutableIssue.setAffectedVersions(issue.getAffectedVersions());
                issueManager.updateIssue(loginUser, mutableIssue, 
EventDispatchOption.ISSUE_UPDATED, true);
 }
 }
 } catch (Exception e){
    e.printStackTrace();
}
```